# **NAT Command Reference**

# **Command Hierarchies**

- [ISA Configuration Commands on page 865](#page-0-0)
- [NAT Service Configuration Commands on page 866](#page-1-0)
	- $\rightarrow$  [IPFIX Commands on page 868](#page-3-0)
	- $\rightarrow$  [UPnP Commands on page 868](#page-3-1)
	- $\rightarrow$  [ISA RADIUS Policy Commands on page 869](#page-4-0)
	- $\rightarrow$  [VPRN Commands on page 871](#page-6-0)
- [NAT Subscriber Management Commands on page 873](#page-8-0)
- [NAT Router Configuration Commands on page 873](#page-8-1)
- [Show Commands on page 876](#page-11-0)
- [Filter Commands on page 877](#page-12-0)
- [Show Commands on page 876](#page-11-0)
- [Clear Commands on page 877](#page-12-1)
- [Tools Commands on page 877](#page-12-2)
- [Filter Commands on page 877](#page-12-0)

### <span id="page-0-0"></span>ISA Configuration Commands

**config — isa**

- **— nat-group** *nat-group-id* [**create**]
	- **— no nat-group**
		- **— active-mda-limit** *number*
		- **— no active-mda-limit**
		- **— description** *description-string*
		- **— no description**
		- **— failed-mda-limit** [1..2]
		- **— no failed-mda-limit**
		- **—** [**no**] **mda** *mda-id*
		- **— radius-accounting-policy** *nat-accounting-policy*
		- **— no radius-accounting-policy**
		- **— redundancy** {**active-active**|**active-standby**}
		- **— no redundancy**
		- **— session-limitssession-limits**
			- **— reserved** *num-sessions*
			- **— no reserved**
			- **— watermarks high** *percentage* **low** *percentage*
			- **— no watermarks**
		- **—** [**no**] **shutdown**

<span id="page-1-0"></span>NAT Service Configuration Commands

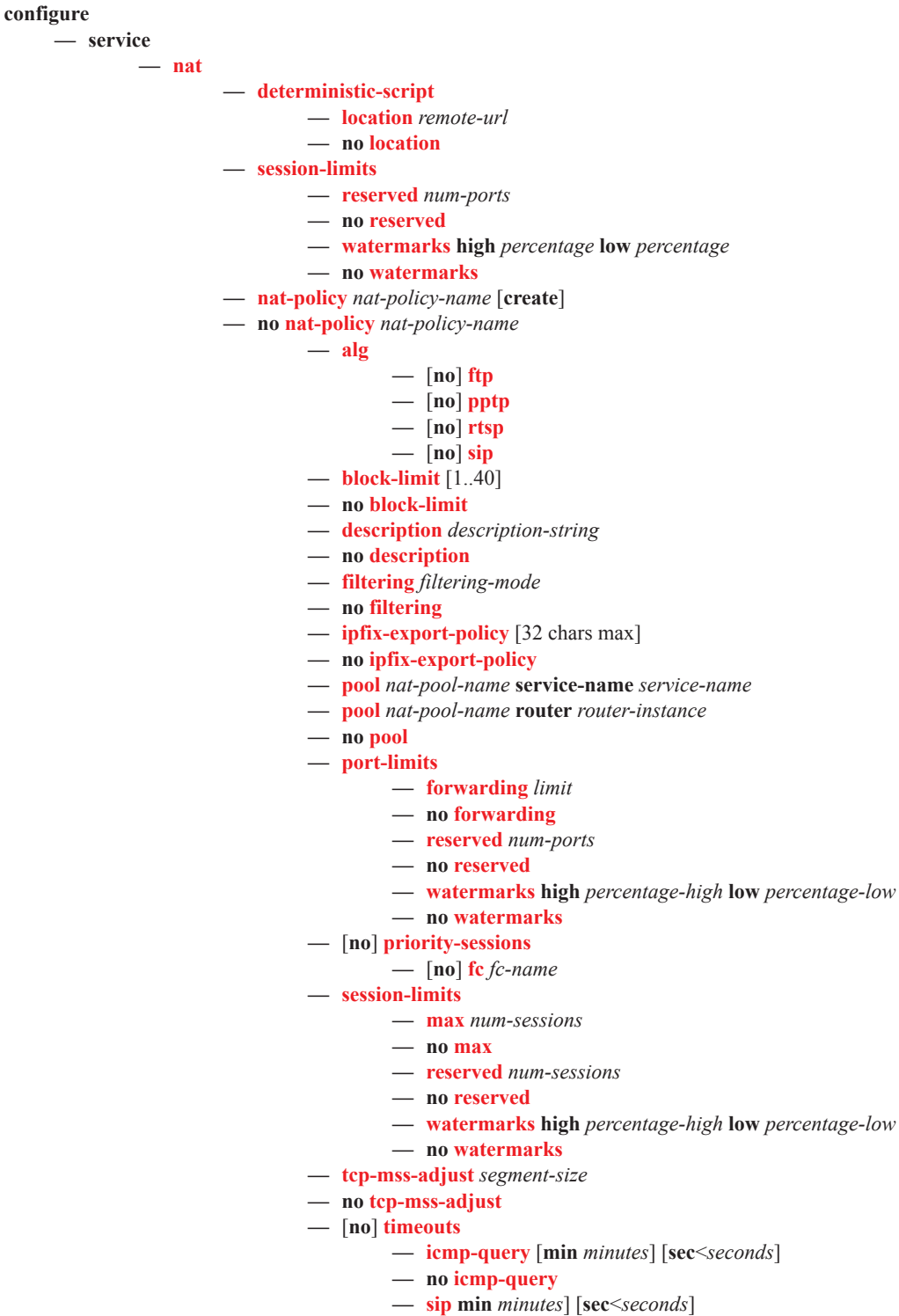

- **— no sip**
- **— subscriber-retention** [**hrs** *hours*] [**min** *minutes*]
- **— no subscriber-retention**
- **— tcp-established** [**hrs** *hours*] [**min** *minutes*] [**sec** *seconds*]
- **— no tcp-established**
- **— tcp-syn** [**hrs** *hours*] [**min** *minutes*] [**sec** *seconds*]
- **— no tcp-syn**
- **— tcp-time-wait** [**min** *minutes*] [**sec** *seconds*]
- **— no tcp-time-wait**
- **— tcp-transitory** [**hrs** *hours*] [**min** *minutes*] [**sec** *seconds*]
- **— no tcp-transitory**
- **— udp** [**hrs** *hours*] [**min** *minutes*] [**sec** *seconds*]
- **— no udp**
- **— udp-dns** [**hrs** *hours*] [**min** *minutes*] [**sec** *seconds*]
- **— no udp-dns**
- **— udp-initial** [**min** *minutes*] [**sec** *seconds*]
- **— no udp-initial**
	- **—** [**no**] **udp-inbound-refresh**
- **— pcp-server-policy** *name* [**create**]
- **— no pcp-server-policy** *name*
	- **— description** *description-string*
	- **— no description**
	- **— lifetime minimum** [60..86399] **maximum** [61..86400]
	- **— no lifetime**
	- **— max-description-size** *size*
	- **— no max-description-size**
	- **—** [**no**] **opcode**
		- **—** [**no**] **announce**
		- **—** [**no**] **get**
		- **—** [**no**] **map**
	- **—** [**no**] **option**
	- **—** [**no**] **description**
	- **—** [**no**] **next**
	- **—** [**no**] **port-reservation**
	- **—** [**no**] **prefer-failure**
	- **—** [**no**] **third-party**
	- **— version minimum** [1..255] **maximum** [1..255]
	- **— no version**

# <span id="page-3-0"></span>IPFIX Commands

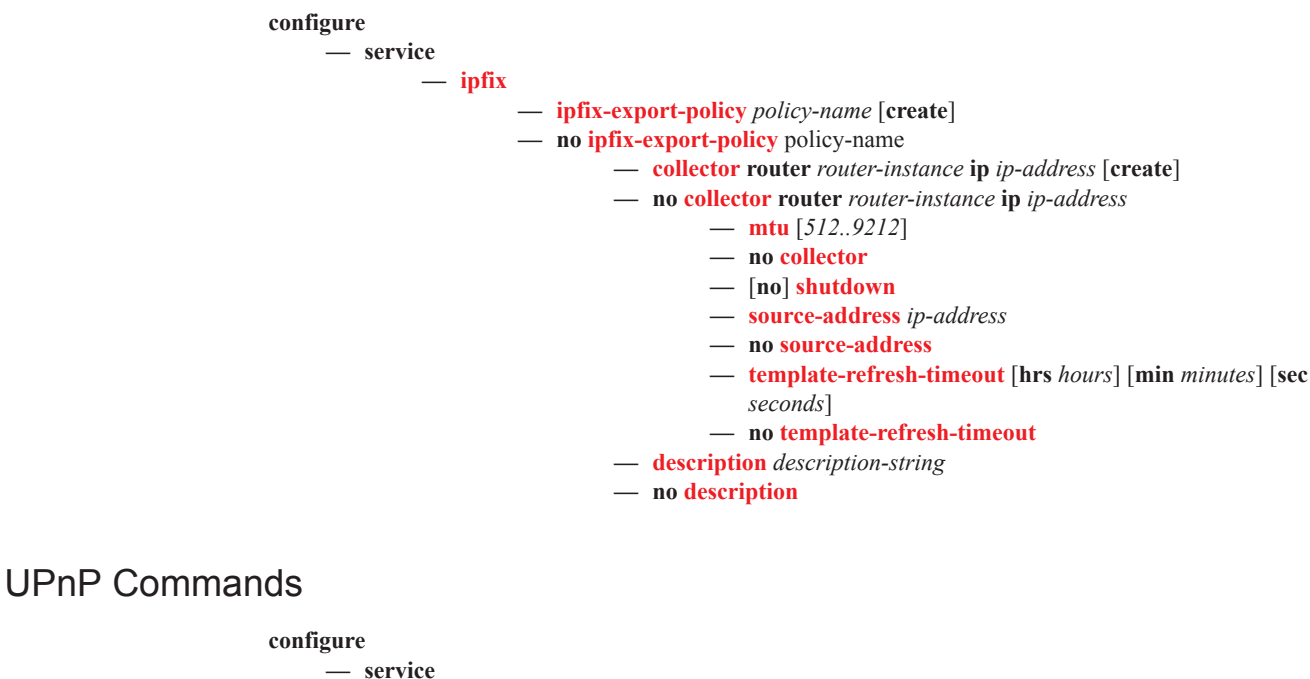

<span id="page-3-1"></span>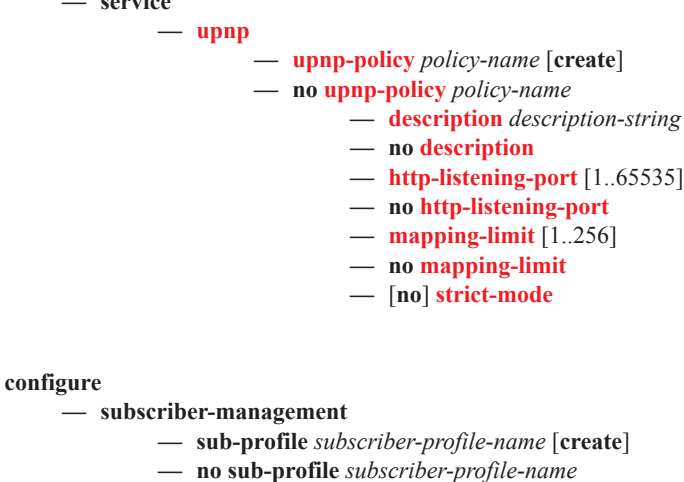

**— upnp-policy** *policy-name*

**— no upnp-policy**

## <span id="page-4-0"></span>ISA RADIUS Policy Commands

П

I

#### **configure**

**— aaa**

- **— isa-radius-policy** *name* [**create**]
- **— no isa-radius-policy** *name*
	- **—** [**no**] **acct-include-attributes**
		- **—** [**no**] **acct-delay-time**
		- **—** [**no**] **acct-trigger-reason**
		- **—** [**no**] **called-station-id**
		- **—** [**no**] **calling-station-id**
		- **—** [**no**] **circuit-id**
		- **—** [**no**] **dhcp-options**
		- **—** [**no**] **dhcp6-options**
		- **—** [**no**] **dhcp-vendor-class-id**
		- **—** [**no**] **frame-counters**
		- **—** [**no**] **framed-ip-addr**
		- **—** [**no**] **framed-ip-netmask**
		- **—** [**no**] **framed-ipv6-prefix**
		- **—** [**no**] **hardware-timestamp**
		- **—** [**no**] **inside-service-id**
		- **—** [**no**] **ipv6-address**
		- **—** [**no**] **mac-address**
		- **—** [**no**] **multi-session-id**
		- **—** [**no**] **nas-identifier**
		- **—** [**no**] **nas-port-id**
		- **—** [**no**] **nas-port-type**
		- **—** [**no**] **nat-subscriber-string**
		- **—** [**no**] **octet-counters**
		- **—** [**no**] **outside-ip**
		- **—** [**no**] **outside-service-id**
		- **—** [**no**] **port-range-block**
		- **—** [**no**] **release-reason**
		- **—** [**no**] **remote-id**
		- **—** [**no**] **session-time**
		- **—** [**no**] **subscriber-data**
		- **—** [**no**] **subscriber-id**
		- **—** [**no**] **ue-creation-type**
		- **—** [**no**] **user-name**
		- **—** [**no**] **wifi-rssi**
		- **—** [**no**] **wifi-ssid-vlan**

#### — **acct-update-triggers**

**—** [**no**] **address-state**

- **—** [**no**] **auth-include-attributes**
	- **—** [**no**] **called-station-id**
	- **—** [**no**] **calling-station-id**
	- **—** [**no**] **circuit-id**
	- **—** [**no**] **dhcp-options**
	- **—** [**no**] **dhcp-vendor-class-id**
	- **—** [**no**] **dhcp6-options**
	- **—** [**no**] **framed-ip-addr**
	- **—** [**no**] **ipv6-address**
	- **—** [**no**] **mac-address**
	- **—** [**no**] **nas-identifier**
	- **—** [**no**] **nas-port-id**
- **—** [**no**] **nas-port-type**
- **—** [**no**] **remote-id**
- **—** [**no**] **wifi-ssid-vlan**
- **— description** *description-string*
- **— no description**
- **— nas-ip-address-origin** {**isa-ip**|**system-ip**}
- **— no nas-ip-address-origin**
- **— password** *password* [**hash**|**hash2**]
- **— no password**
- **— servers**
	- **— access-algorithm** {**direct**|**round-robin**|**hash-based**}
	- **— no access-algorithm**
	- **— retry** *count*
	- **— no retry**
	- **— router** *router-instance*
	- **— router service-name** *service-name*
	- **— no router**
	- **— server** *server-index* [**create**]
	- **— no server** *server-index*
		- **— accounting** [**port** *udp-port*]
		- **— no accounting**
		- **— authentication** [**port** *udp-port*]
		- **— no authentication**
		- **— coa** [**port** *udp-port*]
		- **— no coa**
		- **— ip-address** *ip-address*
		- **— no ip-address**
		- **— secret** *secret-key* **| hash-key** [**hash**|**hash2**]
		- **— no secret**
		- **—** [**no**] **shutdown**
	- **— source-address-range** *start-ip-address*
	- **— no source-address-range**
	- **— timeout** [**sec** *seconds*] [**min** *minutes*]
	- **— no timeout**
- **— user-name-format** *user-name-format* [**mac-format** *mac-format*]
- **— no user-name-format**

# <span id="page-6-0"></span>VPRN Commands

Π

**config**

**— service**

**— vprn** *service-id* **customer** *cust-id* **create**

**— nat**

**— inside**

**—** [**no**] **destination-prefix** *ip-prefix/length*

- **— deterministic**
	- **— classic-lsn-max-subscriber-limit** *max*
	- **— no classic-lsn-max-subscriber-limit**
	- **— dslite-max-subscriber-limit** *max*
	- **— no dslite-max-subscriber-limit**
	- **— prefix** *ip-prefix/length* **subscriber-type** *nat-subtype* **nat-policy** *nat-policy-name* [**create**]
	- **— prefix** *ip-prefix/length* **subscriber-type** *nat-subtype*
	- **— no prefix** *ip-prefix/length* **subscriber-type** *nat-subtype*
		- **— map start** *inside-ip-address* **end** *inside-ipaddress* **to** *outside-ip-address*
		- **— no map start** *inside-ip-address* **end** *inside-ipaddress*
- **—** [**no**] **shutdown — dual-stack-lite**
	- **—** [**no**] **address** *ipv6-address*
		- **— ip-fragmentation** {**disabled**|**fragment-**
		- **ipv6**|**fragment-ipv6-unless-ipv4-df-set**}
		- **— no ip-fragmentation**
		- **— tunnel-mtu** *mtu-bytes*
	- **— no tunnel-mtu**
	- **—** [**no**] **shutdown**
	- **— subscriber-prefix-length** *prefix-length*
	- **— no subscriber-prefix-length**
- **— l2-aware**
	- **—** [**no**] **address** *ip-address/mask*
- **— nat-policy** *nat-policy-name*
- **— no nat-policy**
- **—** [**no**] **nat64**
	- **—** [**no**] **drop-zero-ipv4-checksum**
	- **—** [**no**] **ignore-tos**
	- **—** [**no**] **insert-ipv6-fragment-header**
	- **— ip-fragmentation** {**disabled**|**fragment-ipv6**|**fragment-ipv6-unless-ipv4-df-set**}
	- **— no ip-fragmentation**
	- **— ipv6-mtu** [1280..9212]
	- **— no ipv6-mtu**
	- **— prefix** *ipv6-prefix/prefix-length*
	- **— no prefix**
	- **— set-tos** [0..255]
	- **— no set-tos**
	- **—** [**no**] **shutdown**
	- **— subscriber-prefix-length** *prefix-length*
	- **— no subscriber-prefix-length**
- **— redundancy**

I

I

- **— peer** *ip-address*
- **— no peer**
- **— peer6** *ip-address*
- **— no peer6**
- **— steering-route** *ip-prefix/length*
- **— no steering-route**

#### **— outside**

- **— downstream-ip-filter** *filter-id*
- **— no downstream-ip-filter**
- **— downstream-ipv6-filter** *filter-id*
- **— no downstream-ipv6-filter**
- **— mtu** [512..9000]
- **— no mtu**
- **— pool** *nat-pool-name* [**nat-group** *nat-group-id* **type** *pool-type*  [**applications** *applications* ] **create**]
- **— no pool** *nat-pool-name*
	- **— address-range** *start-ip-address end-ip-address* [**create**]
	- **— no address-range** *start-ip-address end-ip-address*
		- **— description** *description-string*
		- **— no description**
		- **—** [**no**] **drain**
	- **— description** *description-string*
	- **— no description**
	- **— deterministic**
		- **— port-reservation** *num-ports*
		- **— no port-reservation**
	- **— mode** {**auto**|**napt**|**one-to-one**}
	- **— no mode**
	- **—** [**no**] **port-forwarding-dyn-block-reservation**
	- **— port-forwarding-range** *range-end*
	- **— no port-forwarding-range**
	- **— port-reservation blocks** *num-blocks*
	- **— port-reservation ports** *num-ports*
	- **— no port-reservation**
	- **— redundancy**
		- **— export** *ip-prefix/length*
		- **— no export**
		- **— follow router** *router-instance* **pool** *name*
		- **— no follow**
		- **— monitor** *ip-prefix/length*
		- **— no monitor**
		- **—** [**no**] **shutdown**
	- **—** [**no**] **shutdown**
	- **— subscriber-limit** [1..65535]
	- **— no subscriber-limit**
	- **— watermarks high** *percentage-high* **low** *percentagelow*
	- **— no watermarks**
- **— upstream-ip-filter** *filter-id*
- **— no upstream-ip-filter**
- **— upstream-ipv6-filter** *filter-id*
- **— no upstream-ipv6-filter**

# <span id="page-8-0"></span>NAT Subscriber Management Commands

<span id="page-8-1"></span>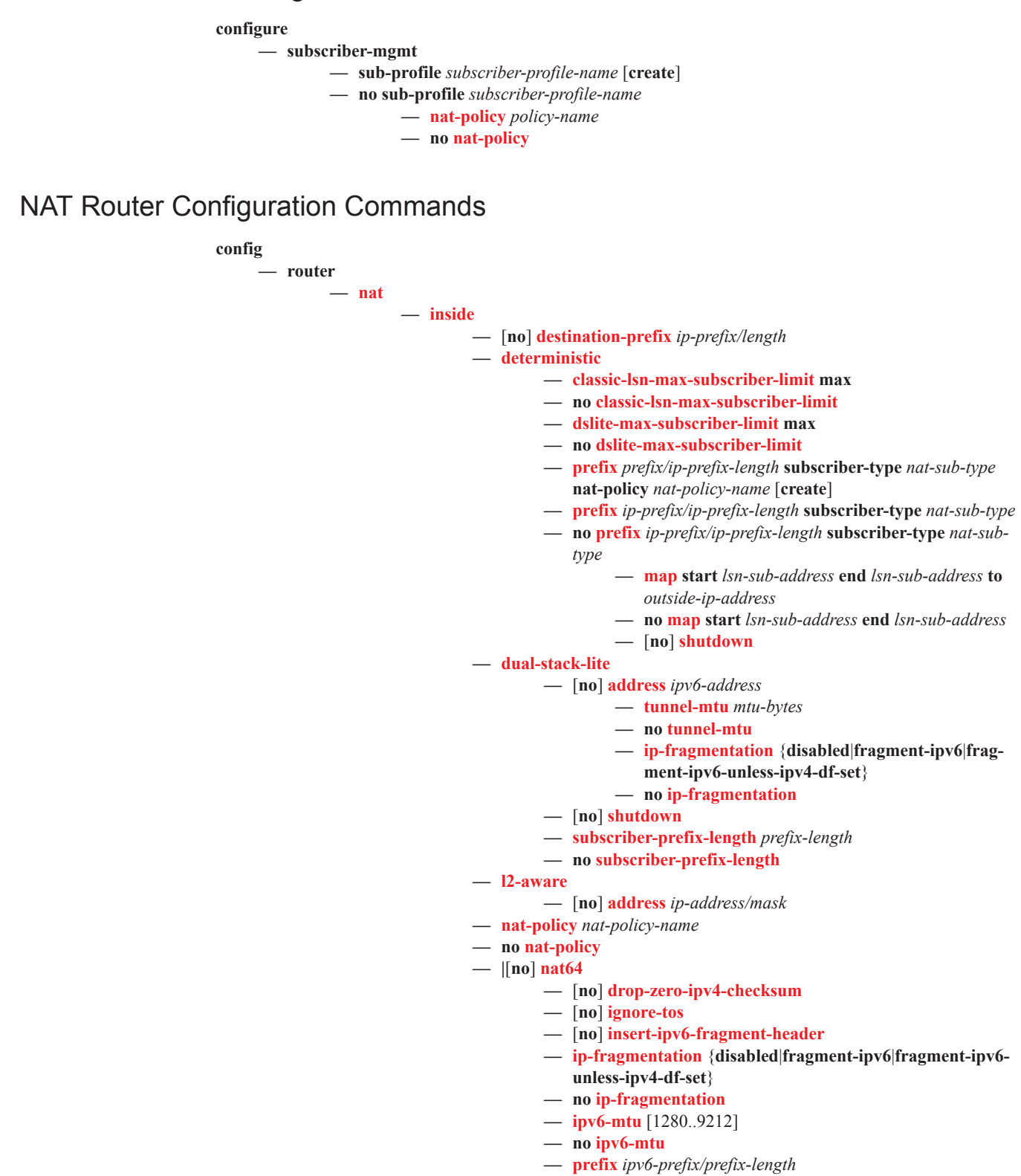

- **— no prefix**
- **— set-tos** [0..255]
- **— no set-tos**
- **—** [**no**] **shutdown**
- **— subscriber-prefix-length** *prefix-length*
- **— no subscriber-prefix-length**
- **— redundancy**
	- **— peer** *ip-address*
	- **— no peer**
	- **— peer6** *ip-address*
	- **— no peer6**
	- **— steering-route** *ip-prefix/length*
	- **— no steering-route**
- **— subscriber-identification**
	- **— attribute** [**vendor** *vendor-id*] **attribute-type** *attribute-type*
	- **— no attribute**
	- **— description** *description-string*
	- **— no description**
	- **—** [**no**] **drop-unidentified-traffic**
	- **— radius-proxy-server router** *router-instance* **name** *servername*
	- **— no radius-proxy-server**
	- **—** [**no**] **shutdown**
- **— outside**
	- **— downstream-ip-filter** *filter-id*
	- **— no downstream-ip-filter**
	- **— downstream-ipv6-filter** *filter-id*
	- **— no downstream-ipv6-filter**
	- **— mtu** [512..9000]
	- **— no mtu**
	- **— pool** *nat-pool-name* [**nat-group** *nat-group-id* **type** *pool-type* **create**]
	- **— no pool** *nat-pool-name*
		- **— address-range** *start-ip-address end-ip-address* [**create**]
		- **— no address-range** *start-ip-address end-ip-address*
			- **— description** *description-string*
			- **— no description**
			- **—** [**no**] **drain**
		- **— description** *description-string*
		- **— no description**
		- **— mode** {**auto** | **napt** | **one-to-one**}
		- **— no mode**
		- **—** [**no**] **port-forwarding-dyn-block-reservation**
		- **— port-forwarding-range** *range-end*
		- **— no port-forwarding-range**
		- **— port-reservation blocks** *num-blocks*
		- **— port-reservation ports** *num-ports*
		- **— no port-reservation**
		- **— redundancy**
			- **— export** *ip-prefix/length*
			- **— no export**
			- **— follow router** *router-instance* **pool** *name*
			- **— no follow**
			- **— monitor** *ip-prefix/length*
			- **— no monitor**
		- **—** [**no**] **shutdown**

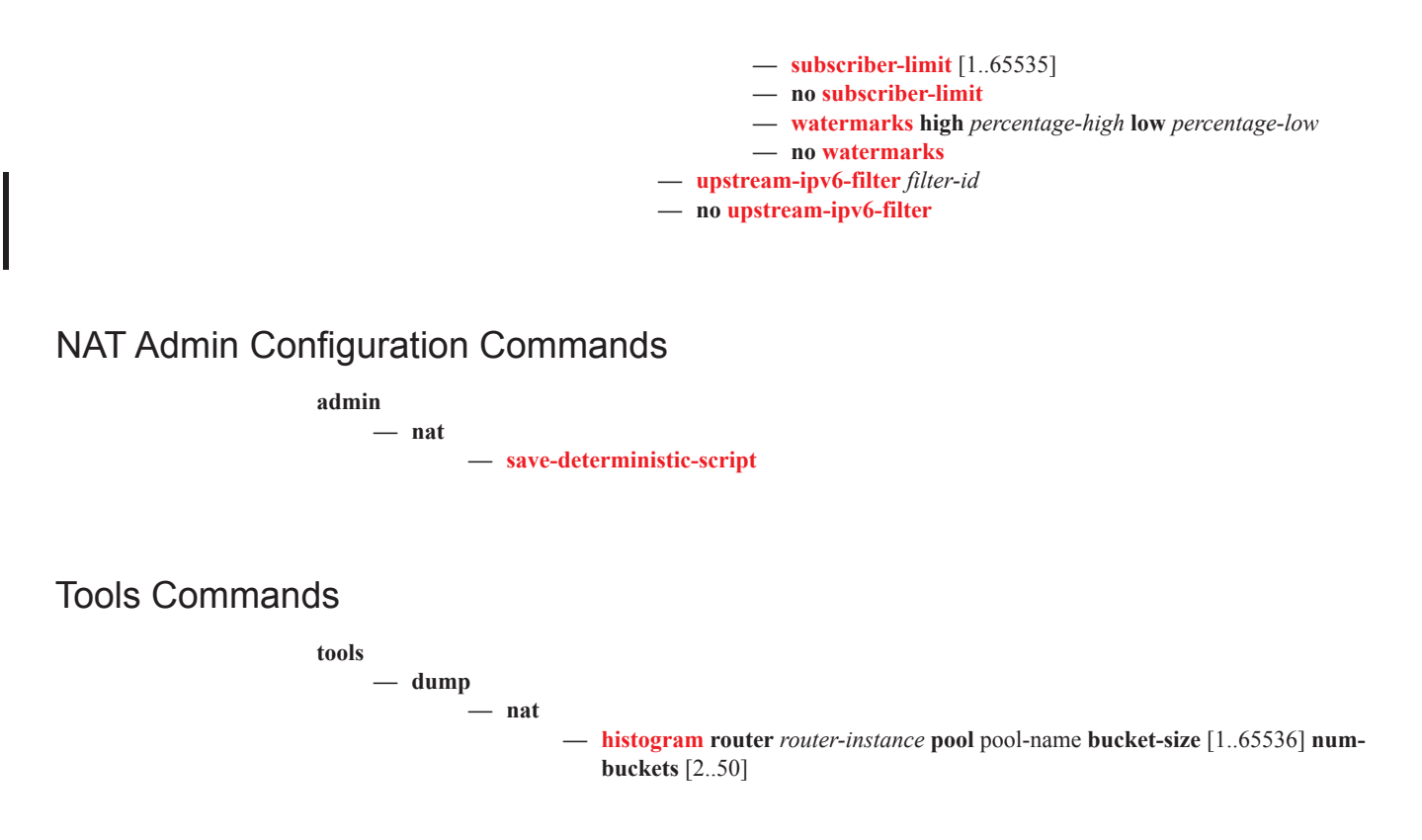

### <span id="page-11-0"></span>Show Commands

**show — aaa — nat-accounting-policy — nat-accounting-policy** *policy-name* **— nat-accounting-policy** *policy-name* **associations — nat-accounting-policy — isa — nat-group — nat-group** *nat-group-id* [**associations**] **— nat-group** *nat-group-id* **statistics mda** *mda-id* **— nat-group** *nat-group-id* **member** [1..255] **— nat-group** *nat-group-id* **member** [1..255] **reassembly-statistics — nat-group** *nat-group-id* **member** [1..255] **statistics — nat-group** [*nat-group-id*] **members — service — nat — l2-aware-hosts** [**outside-router** *router-instance*] [**outside-ip** *outside-ip-address*] [**inside-ip-prefix** *ip-prefix/mask*] **— l2-aware-subscribers** [**nat-policy** *nat-policy-name*] [**nat-group** *nat-group-id*] [**member** [*1..255*]] [**outside-router** *router-instance*] [**outside-ip** *outside-ipaddress*] **— l2-aware-subscribers subscriber** *sub-ident* **— nat-policy** *nat-policy-name* **associations — nat-policy** *nat-policy-name* **statistics — nat-policy** *nat-policy-name* **— nat-policy — pcp-server-policy — pcp-server-policy** *name* **— port-forwarding-entries — upnp — upnp-policy** *policy-name* **— upnp-policy** *policy-name* **statistics**

**— upnp-policy**

**show**

**— router**

**— nat**

**— dual-stack-lite-subscribers subscriber** *dslite-sub-id*

- **— dual-stack-lite-subscribers** [**nat-policy** *nat-policy-name*] [**nat-group** *nat-groupid*] [**member** [1..255]] [**outside-router** *router-instance*] [**outside-ip** *outside-ipaddress*] [**inside-ip-prefix** *ipv6-prefix*]
- **— l2-aware-blocks** [**outside-ip-prefix** *ip-prefix/length*] [**outside-port** *[1..65535]*] [**pool** *pool-name*]
- **— lsn-blocks** [**inside-router** *router-instance*] [**inside-ip** *ip-address*] [**outside-ip-prefix** *ip-prefix/length*] [**outside-port** [1..65535]] [**pool** *pool-name*]
- **— lsn-hosts host** *ip-address*
- **— lsn-hosts** [**outside-router** *router-instance*] [**outside-ip** *ip-address*] [**inside-ip-prefix** *ip-prefix/mask*]
- **— pool** *pool-name*
- **— pool**
- **— summary**

### <span id="page-12-1"></span>Clear Commands

**clear — nat**

- **— upnp-mappings subscribe**r *sub-ident-string* **protocol** {**tcp**|**udp**} **outside-port** *port-number*
- **— upnp-mappings subscriber** *sub-ident-string*
- **— upnp-policy-statistics** *policy-name*

**— isa**

- **— nat-group** *nat-group-id* **member** *[1..255]* **l2-aware-subscribers**
- **— nat-group** *nat-group-id* **member** *[1..255]* **statistics**

## <span id="page-12-2"></span>Tools Commands

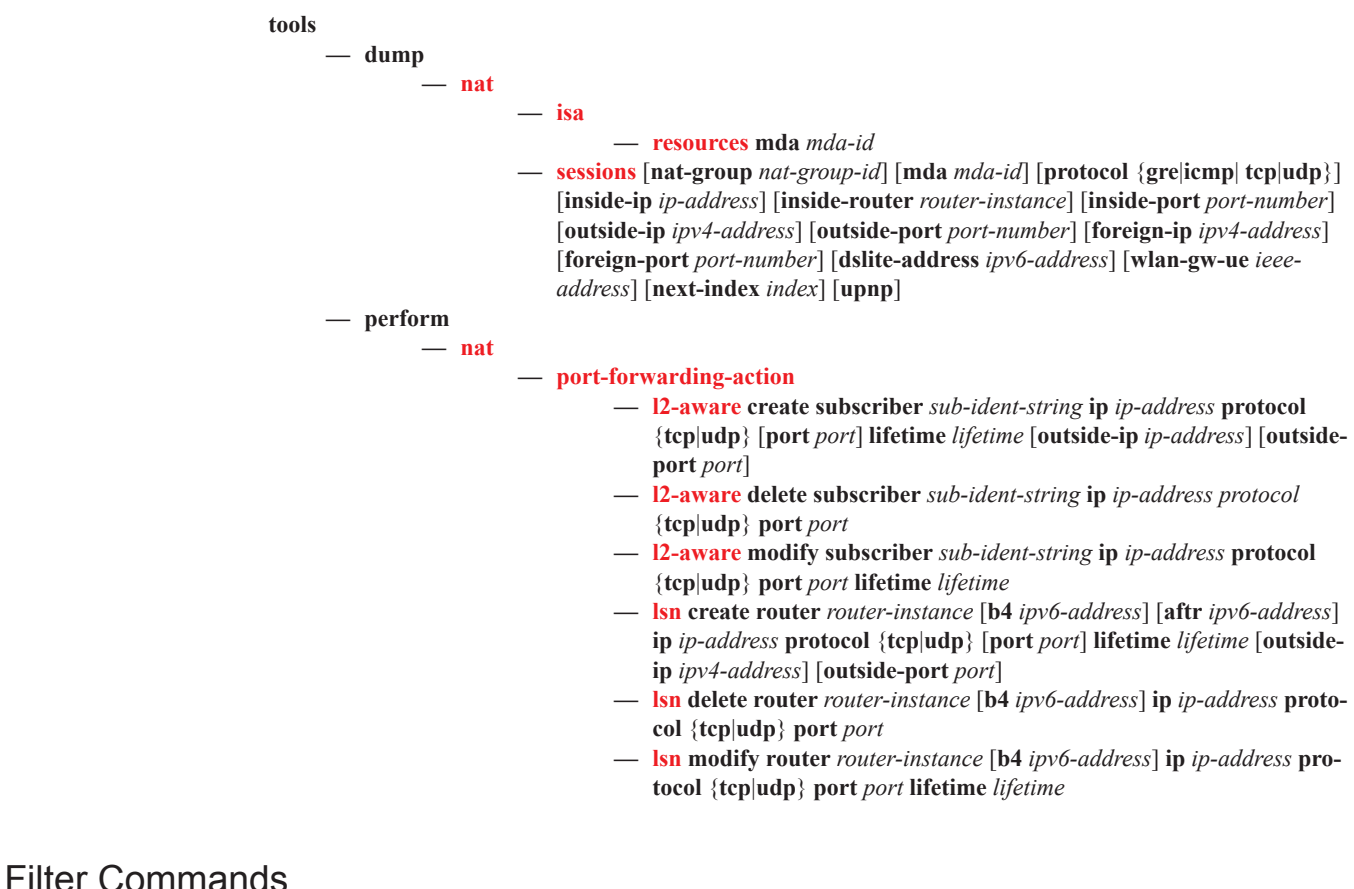

<span id="page-12-0"></span>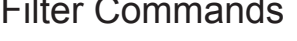

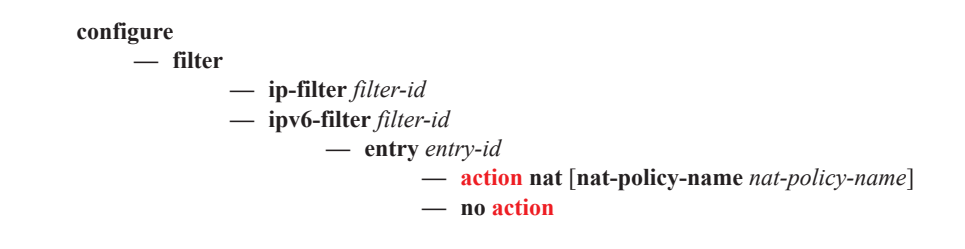

Command Hierarchies